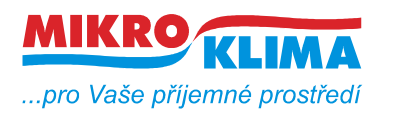

**V 00200 ISO 9001**

*List č.: 1/11*

#### **M090 převodník Modbus TCP na DALI**

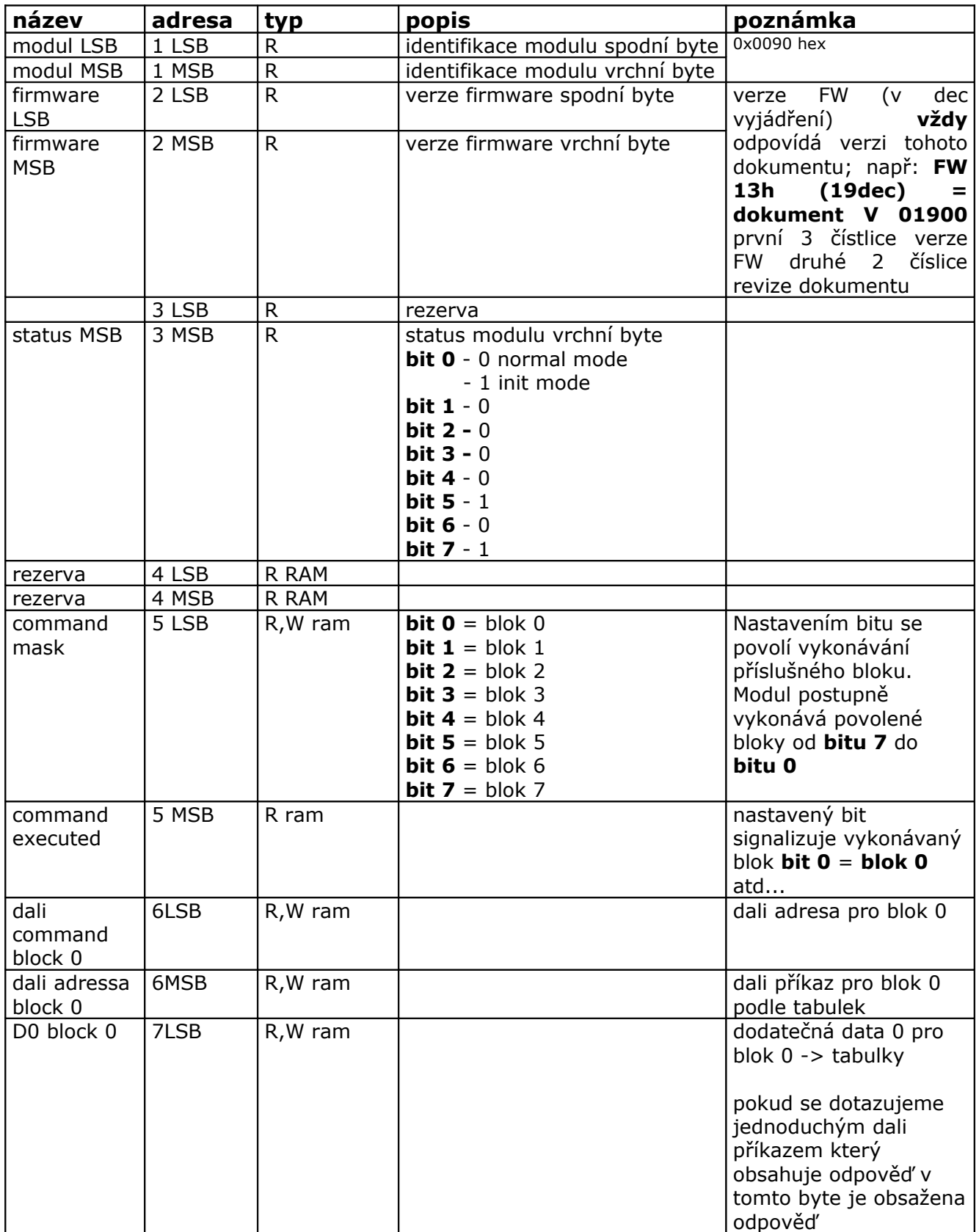

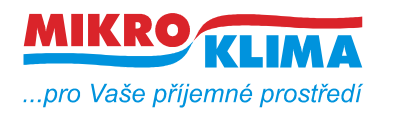

**V 00200**

**ISO 9001**

*List č.: 2/11*

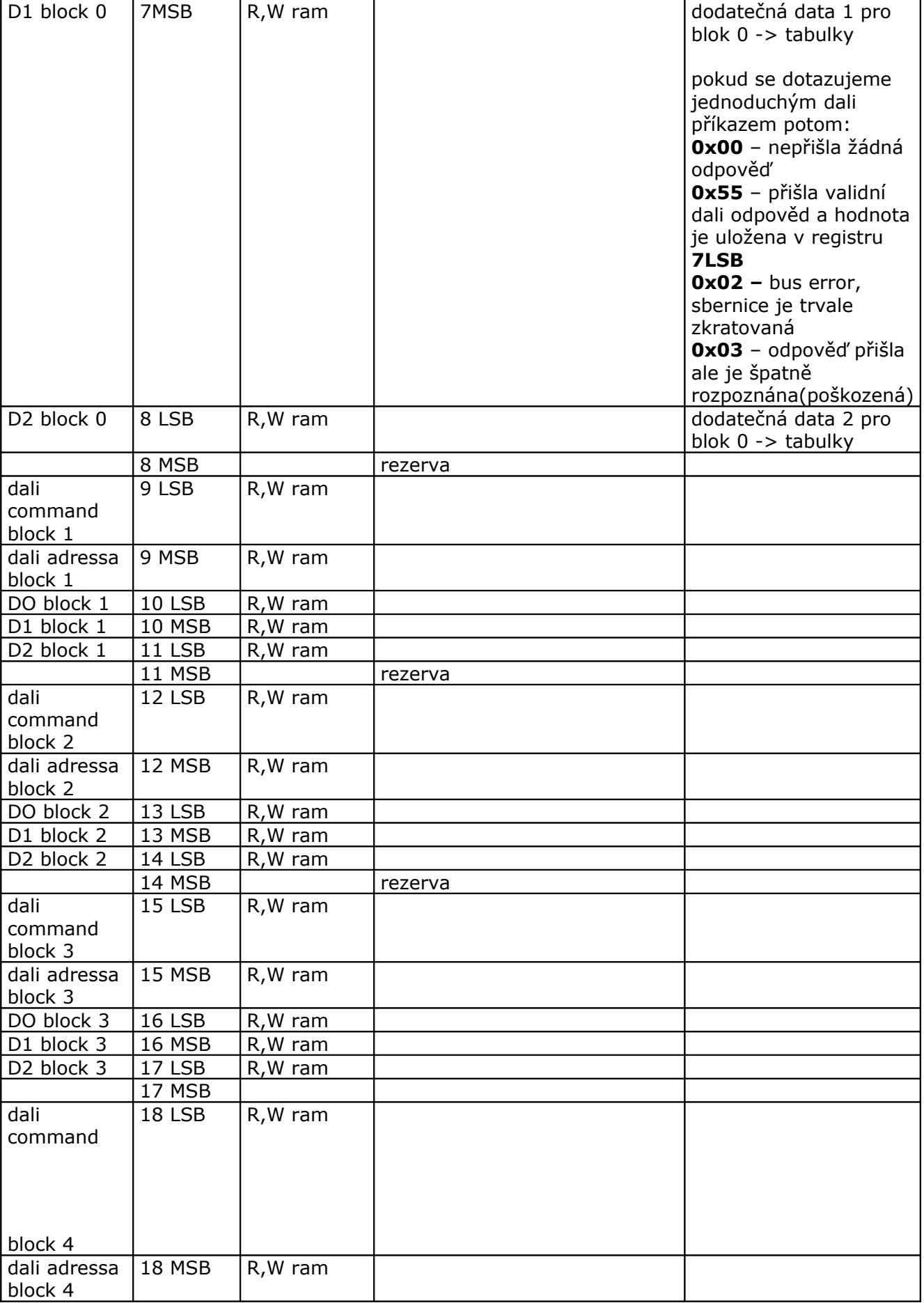

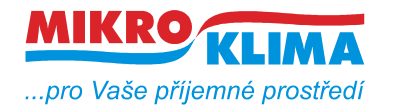

**V 00200**

**ISO 9001**

*List č.: 3/11*

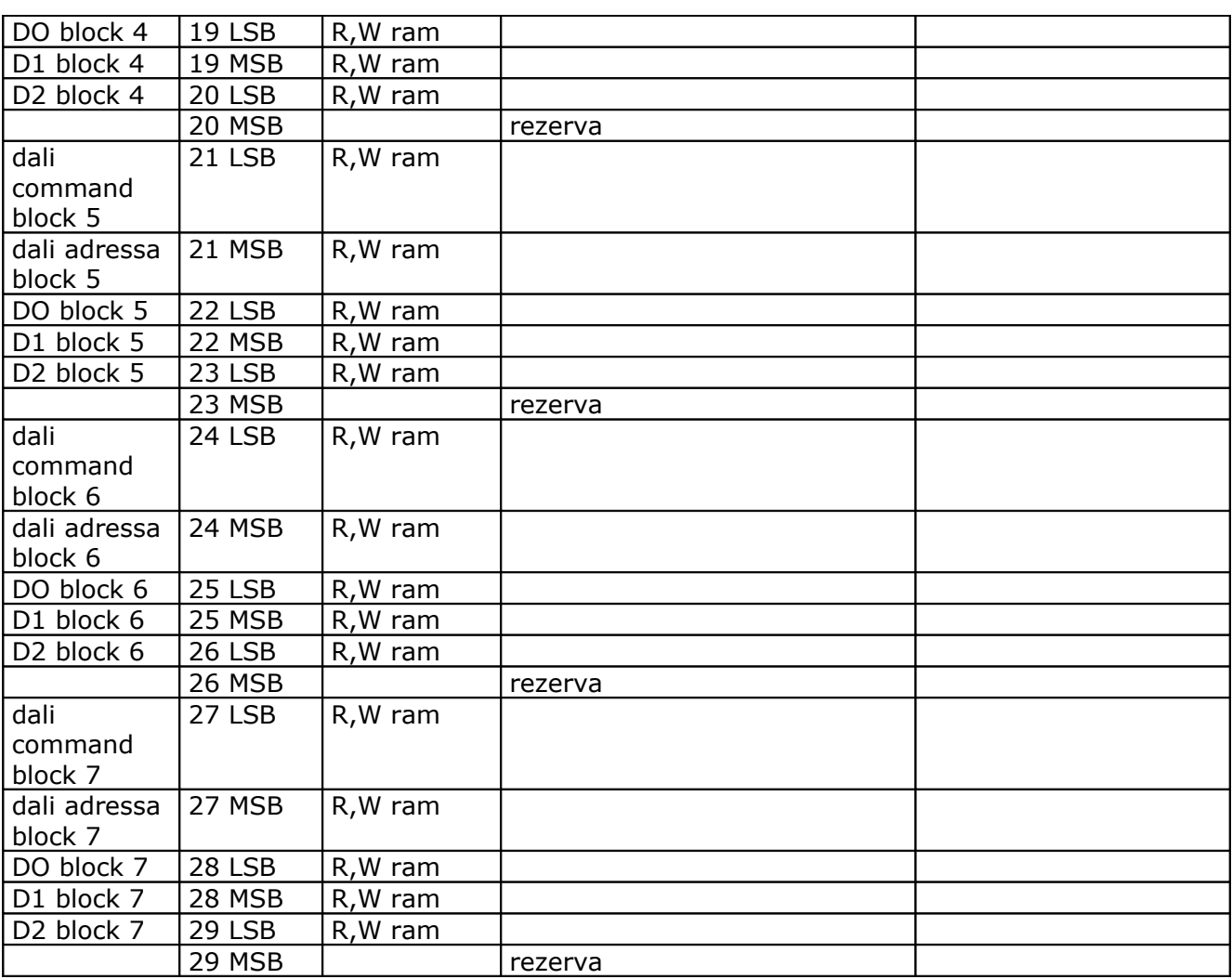

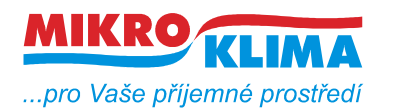

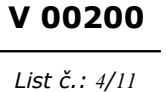

**ISO 9001**

## **STANDARDNÍ DALI PŘÍKAZY**

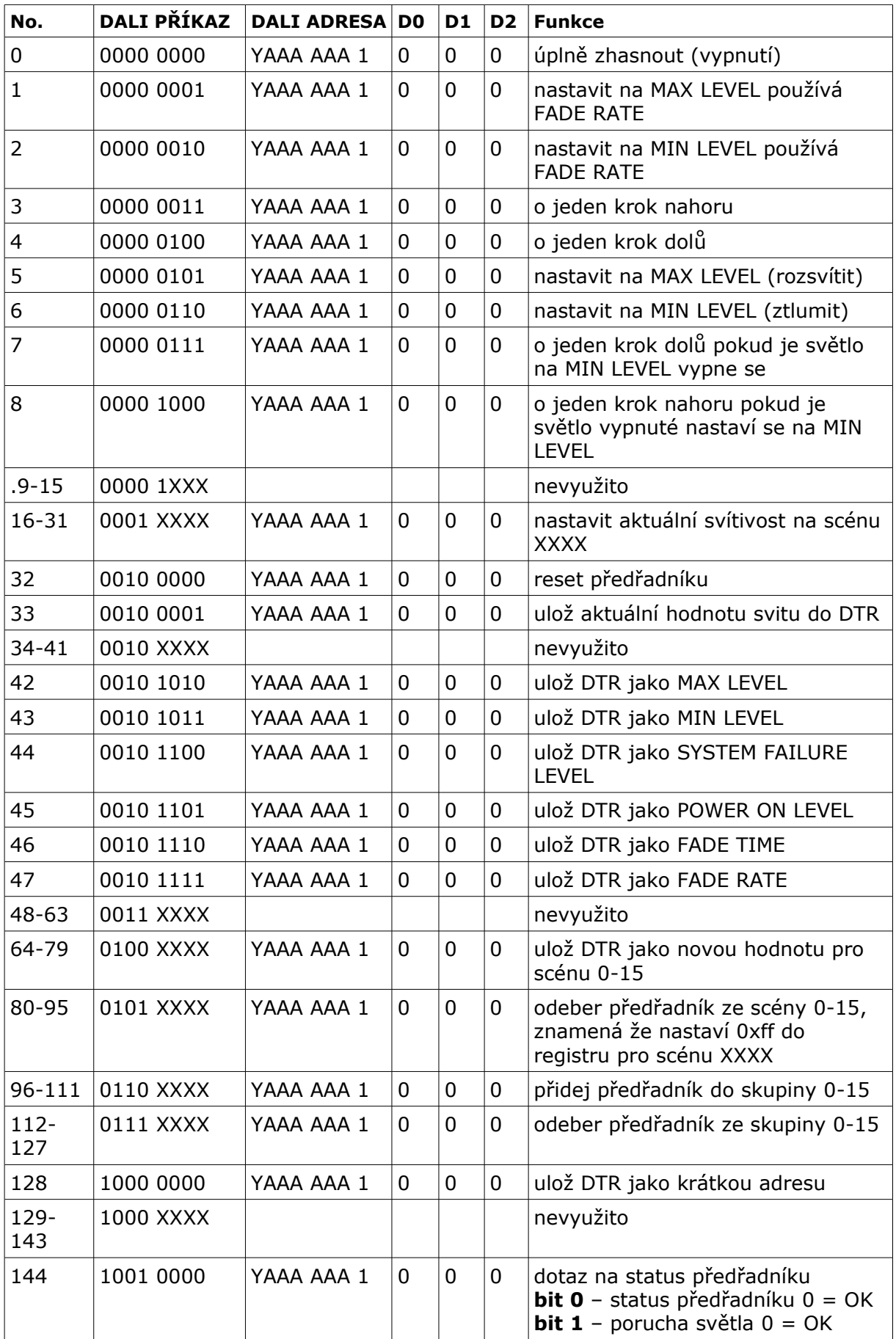

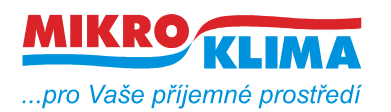

*List č.: 5/11*

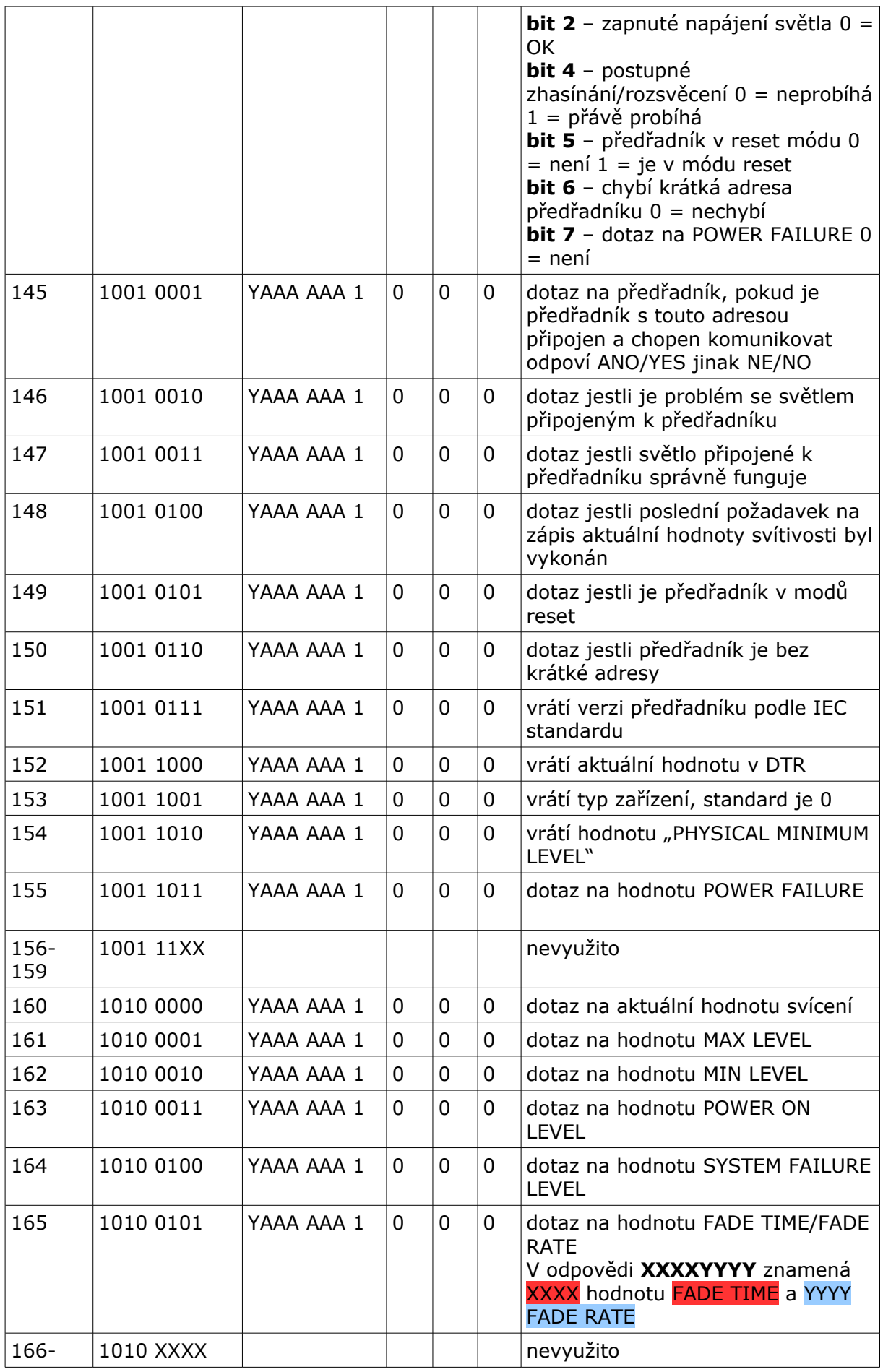

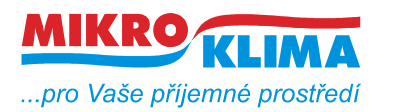

**V 00200**

 $-$  ISO 9001

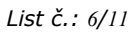

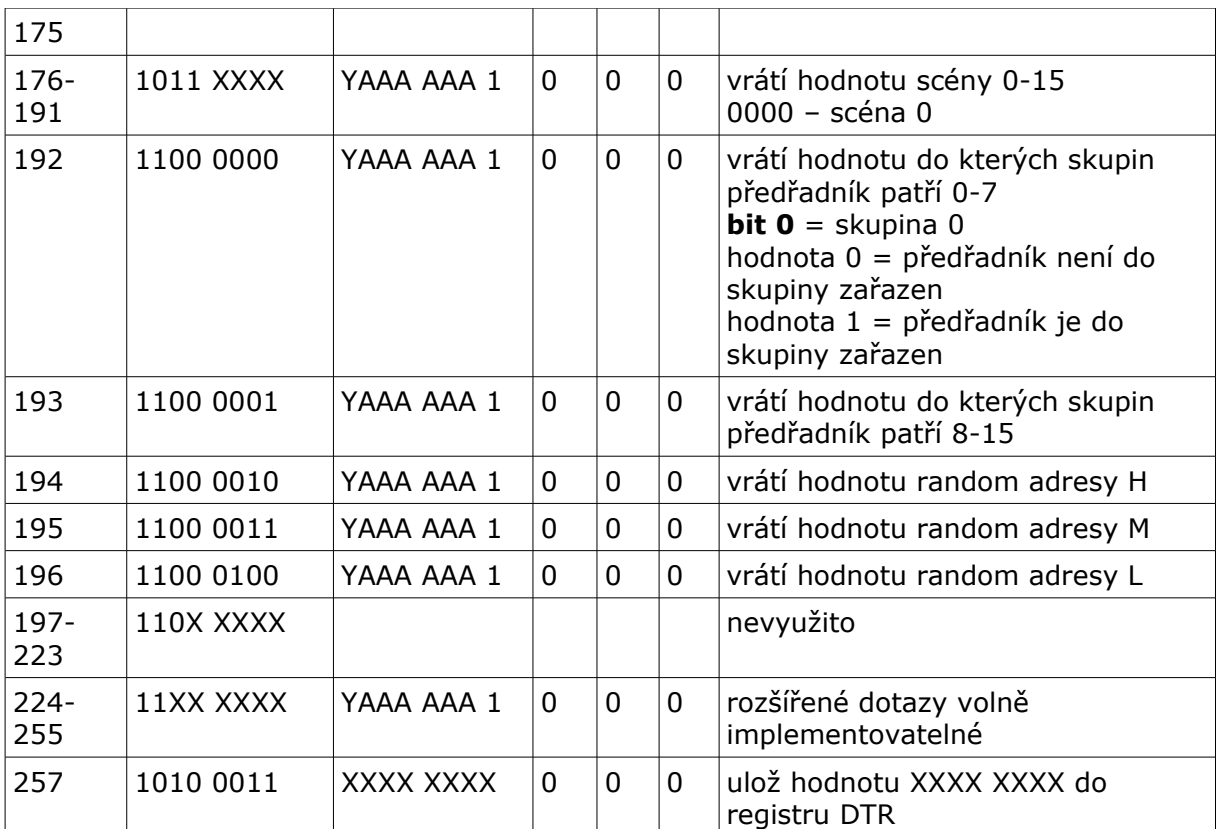

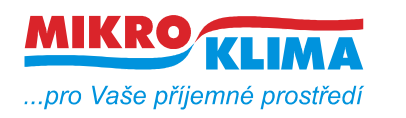

**V 00200**

**ISO 9001**

*List č.: 7/11*

# **TYPY ADRES**<br>0-63 0AAAAAA1

**KRÁTKÁ ADRESA 0-63 0AAAAAA1 ADRESA SKUPINY 0-15 100AAAA1 BROADCAST 11111111**

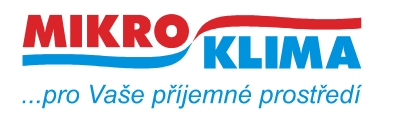

**V 00200**

**ISO 9001** *List č.: 8/11*

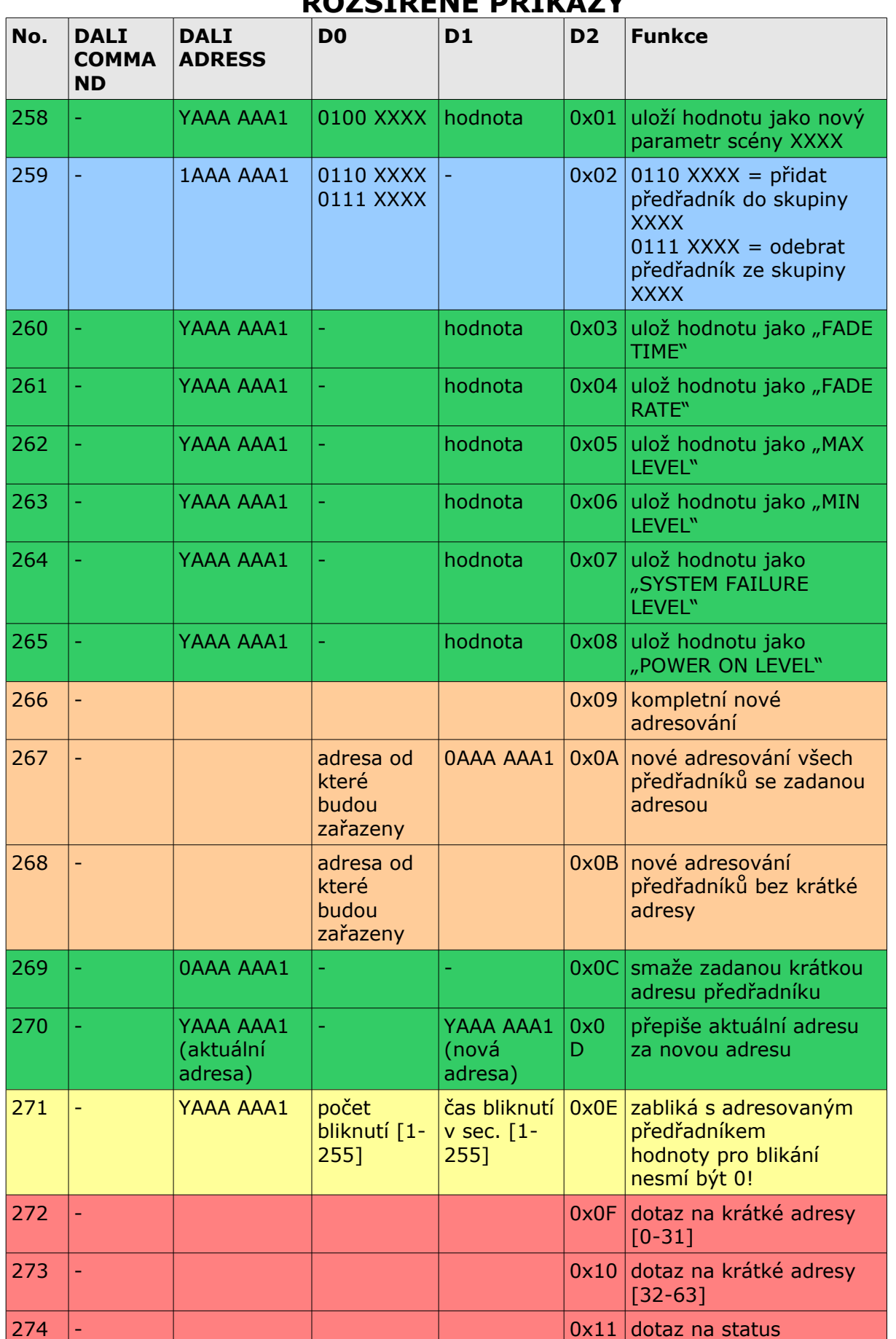

### **ROZŠÍŘENÉ PŘÍKAZY**

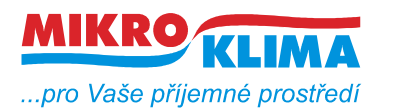

**V 00200 ISO 9001**

*List č.: 9/11*

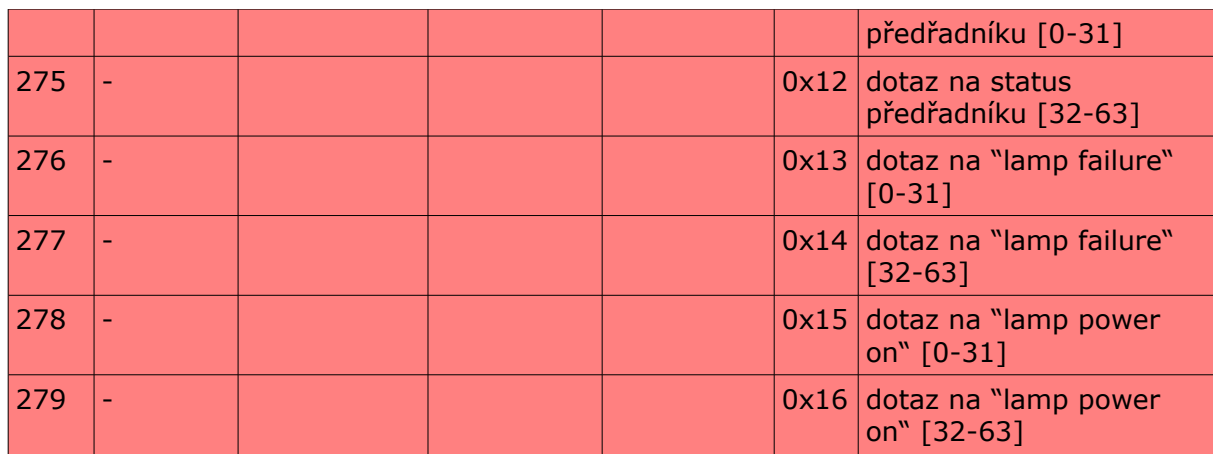

# **ODPOVĚDI PRO ROZŠÍŘENÉ PŘÍKAZY**

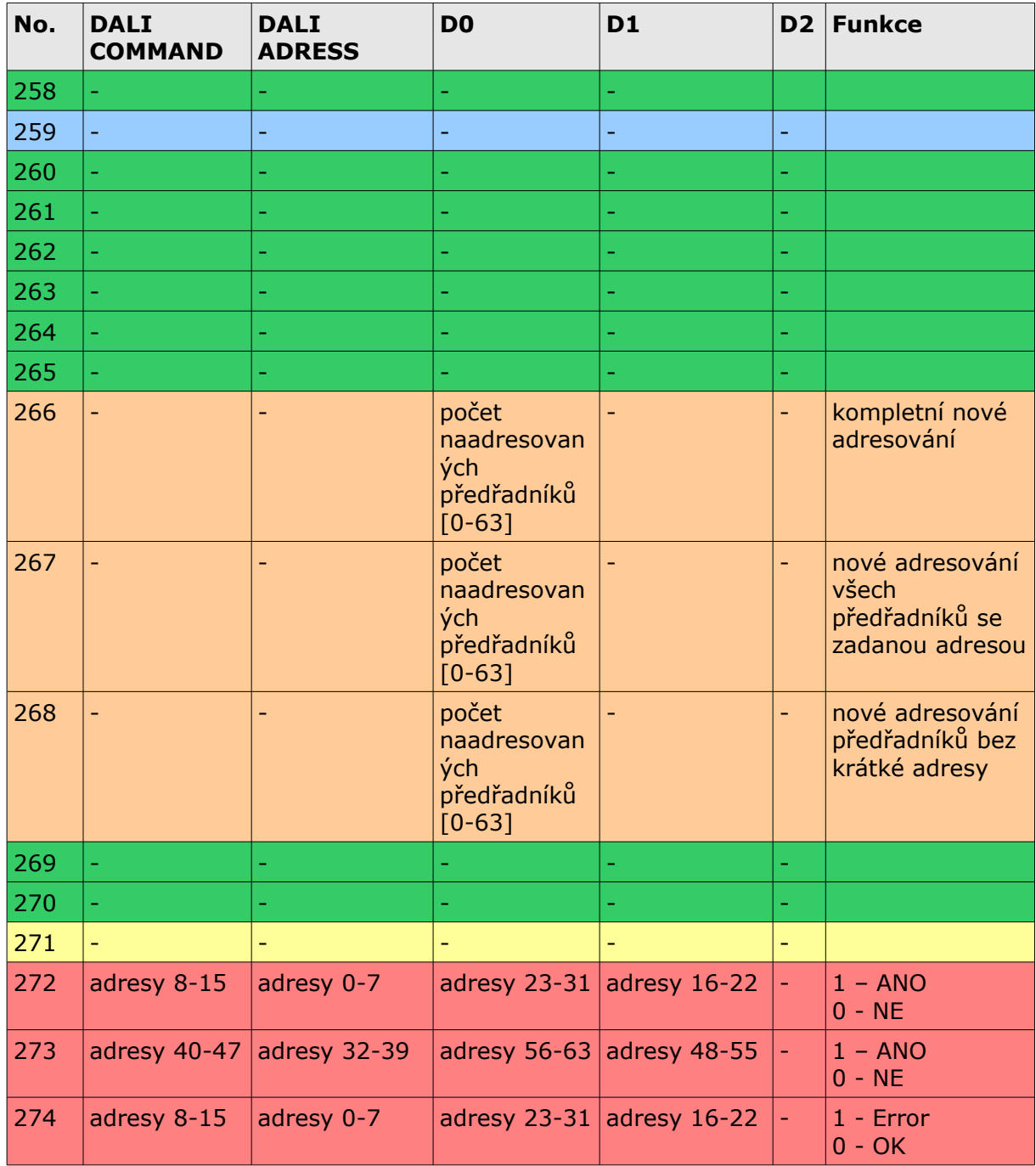

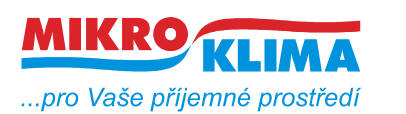

**V 00200**  $-$  ISO 9001

*List č.: 10/11*

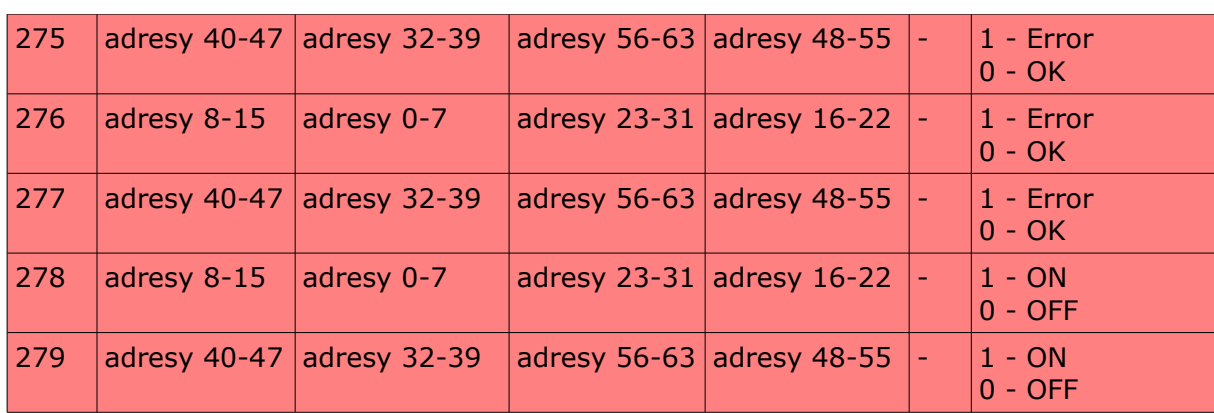

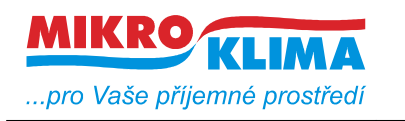

#### **Revize:**

ver 100 - první mb mapa

23.9.2011

- přejmenování dokumentu podle dohodnuté konvence - viz. dokument vytvareni\_dokumentu.pdf